## *How to Access Google Drive*

Log in to MySchool *[www.c2kschools.net](http://www.c2kschools.net/) using your normal user name and password.*

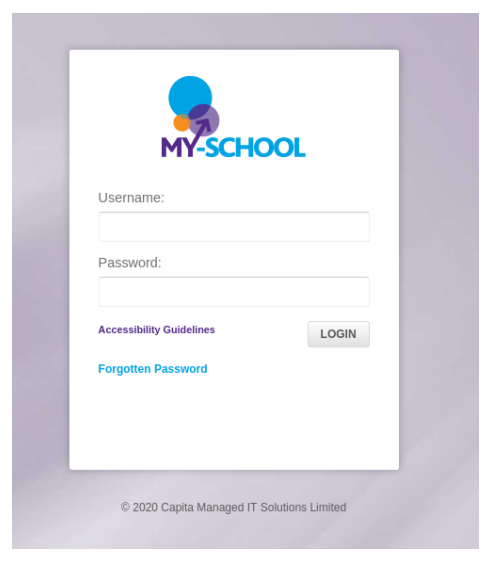

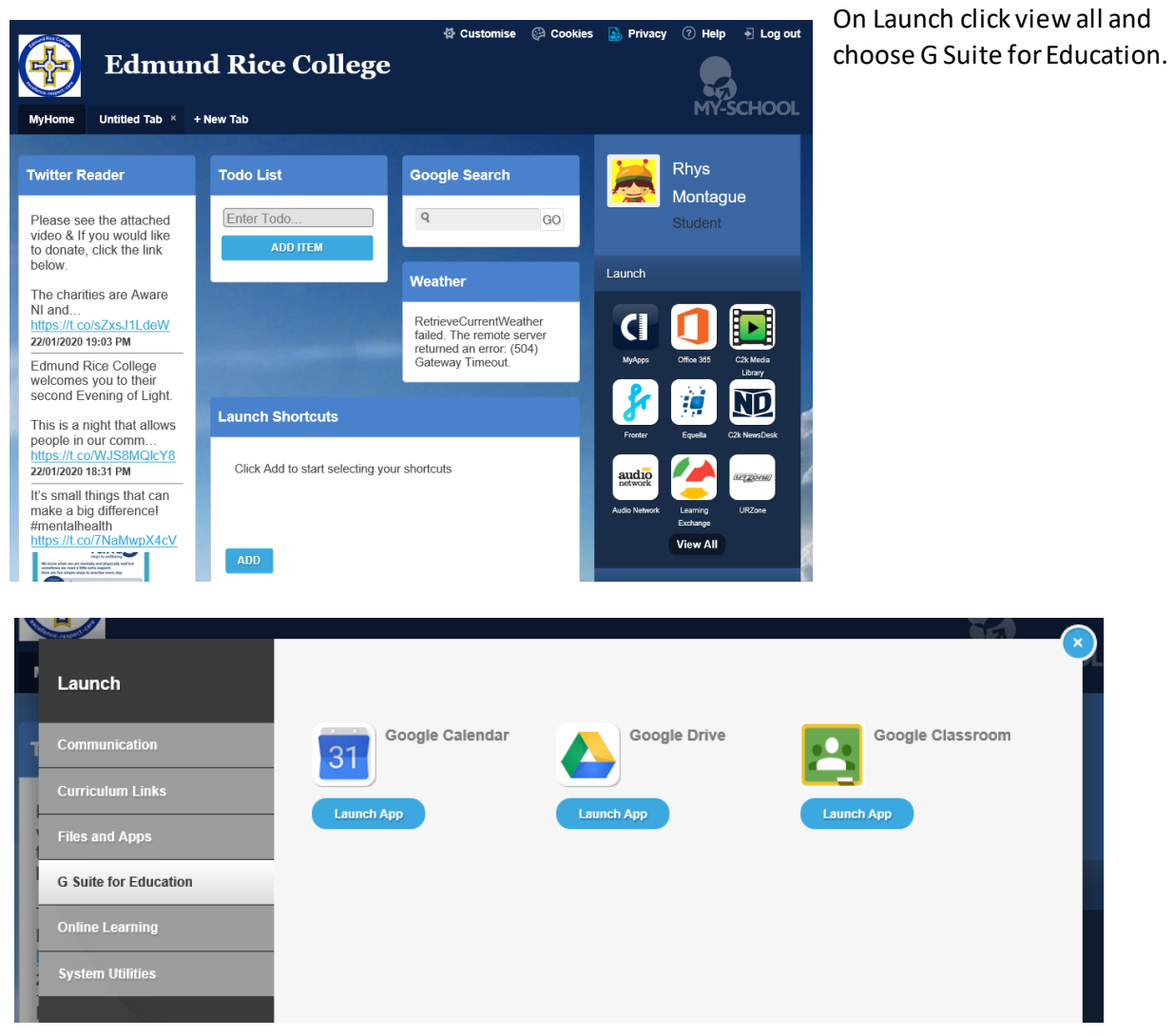

When asked to login in again pupils should use their C2k username in the format,

## **[jbloggs123@c2ken.net](mailto:jbloggs123@c2ken.net) (Pupils must use @c2ken.net, not c2kni.net**

together with their normal C2k password.

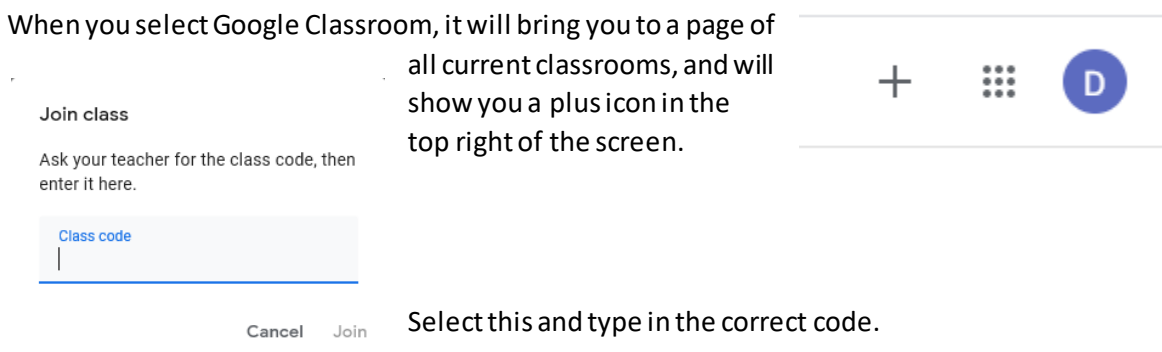

## **Codes**

- **KS3- Years 8-10- ratyp5f**
- **KS4- Years 11&12- n2iitfy**

## **KS5- Years 13&14- le4cy7x**

Click on the classroom to enter.

 $\equiv$  Google Classroom

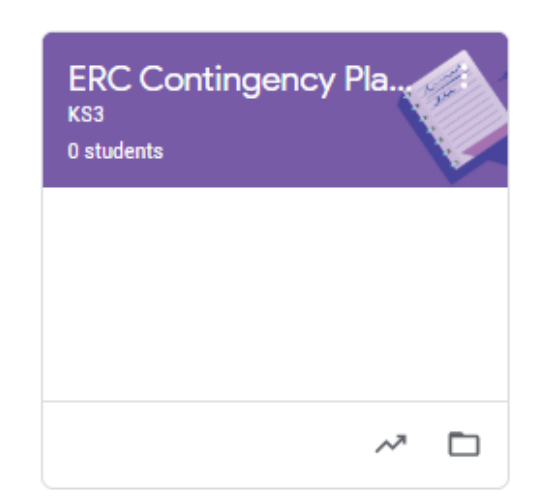

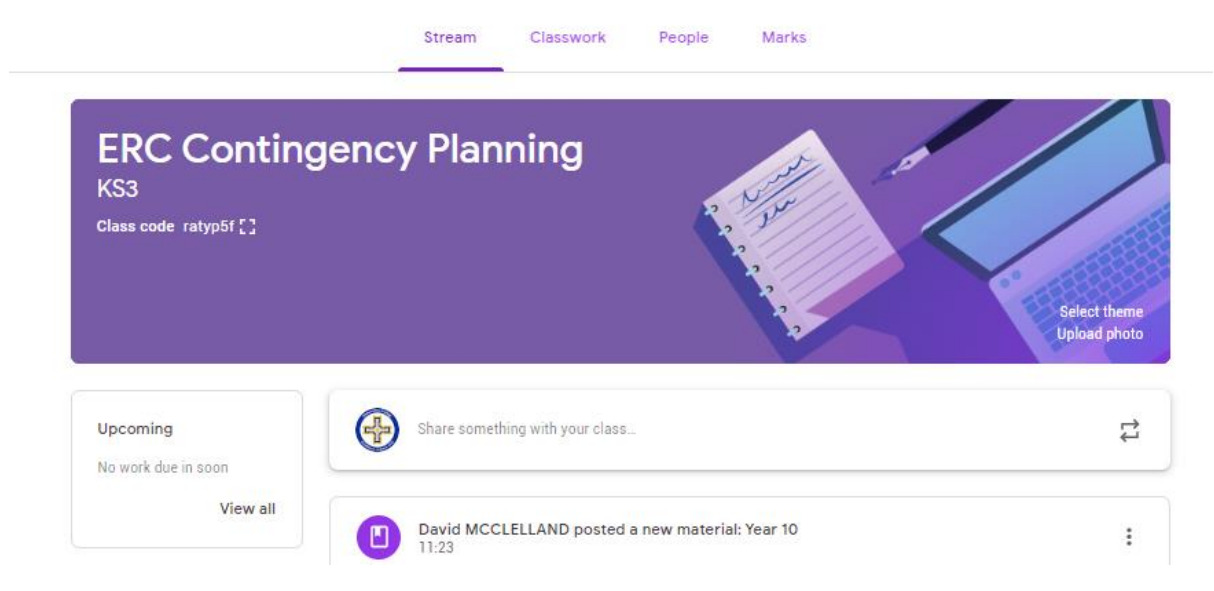

Choose 'Classwork' to view the work set.

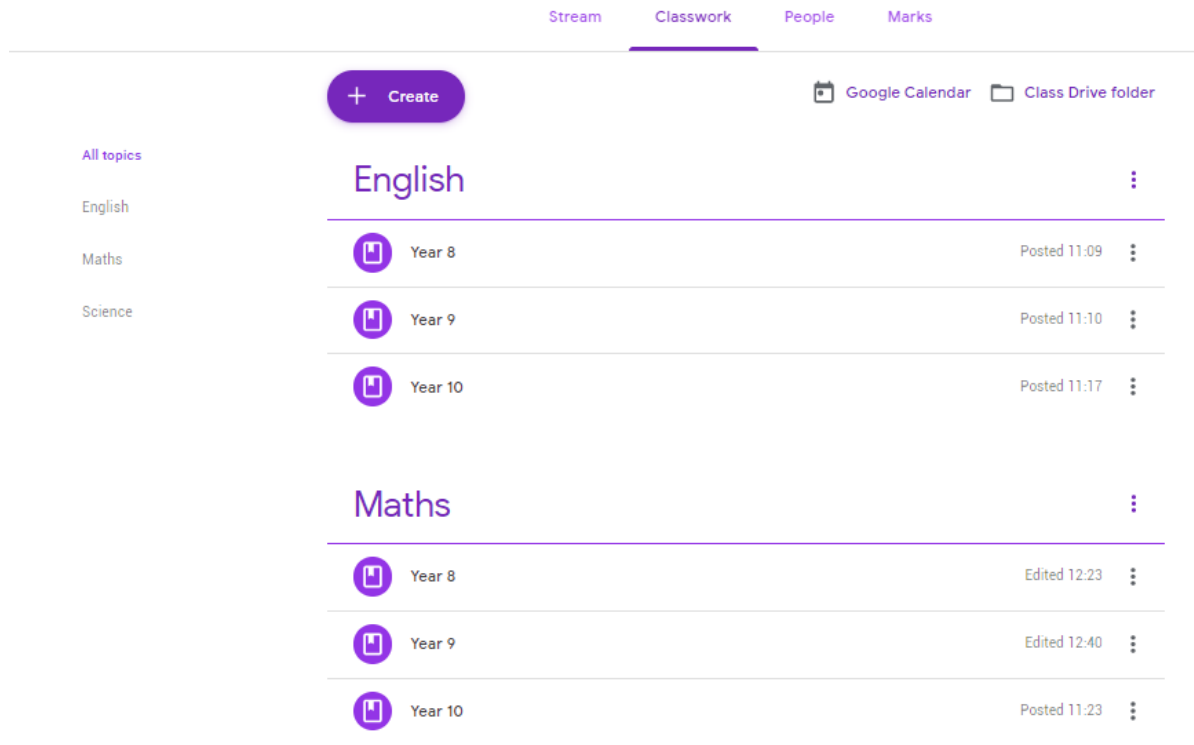